[Download this PDF to your computer and go to](http://www.livescribe.com/player) www.livescribe.com/player On iOS, open the PDF in Livescribe+.

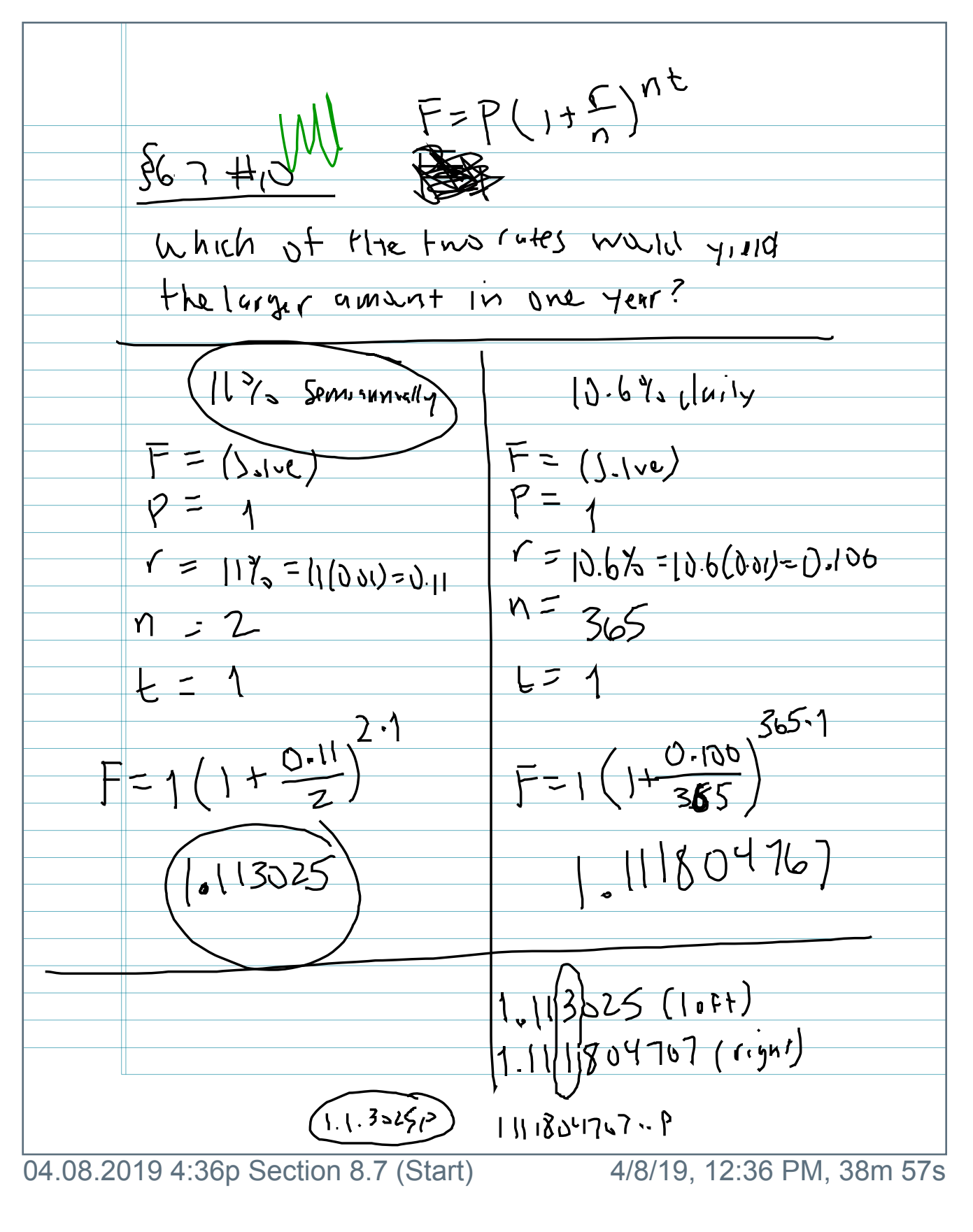

<u>Sylivescribe</u>

Which of the two rates would yill the larger amount in one year? (11% Seminanvally)  $\frac{1}{2}$  6 % (lasty  $F = (solve)$  $F=(\int_{V}|\nabla F)$  $1 = 0.672 = 10.6(0.01) = 0.106$  $\gamma = |1\rangle^2 = |(0.91) = 0.11$  $n = 365$  $V = 2$ しこ /  $\frac{365.1}{1(1+z55)}$  $=1(1+0.11)^{2}$  $1180476$ 113025  $1.113525(10Ft)$  $1.111804707($ right)  $(1.1.3025)^{2}$  $1.111804747.7.8$ 

8.7 System of Inequalities 4/8/19 pg 132-133 (19) Amph irequalities \* To graph an inequality<br>step 1.) solve for y if possible, if  $\frac{2x+5y}{6} = \frac{151}{6}$  $\overline{(\mathfrak{d})}$  $0$   $3x+5y = 15$ Step 2.) Draw a solid of doordel line  $54 \leq \frac{13x + 5}{2x}$ Sto solid me & > SOPE INKY, GIM  $clashed \angle$  $rac{5y}{5} = \frac{3x}{5}$ # put equal sign (pretent 19 says equals)  $y=\frac{3}{5}x+3x$ <br> $y-w(0,3)$  $\frac{1}{2}$  -  $\frac{3x}{5} + \frac{15}{5}$  $r$  i ge run  $y = -\frac{3}{5}x + 3$ Step 3.) Shade  $\begin{picture}(180,10) \put(0,0){\line(1,0){150}} \put(0,0){\line(1,0){150}} \put(0,0){\line(1,0){150}} \put(0,0){\line(1,0){150}} \put(0,0){\line(1,0){150}} \put(0,0){\line(1,0){150}} \put(0,0){\line(1,0){150}} \put(0,0){\line(1,0){150}} \put(0,0){\line(1,0){150}} \put(0,0){\line(1,0){150}} \put(0,0){\line(1,0){150}} \put(0,0){\line($ Step 2) pretend & draw (2) 5x-3y 40  $y = 5x +10$ <br>  $y = 5x +10$ <br>  $y = 5x +10$ <br>  $y = 5x +10$ <br>  $y = 5x +10$ <br>  $y = 3x +10$ <br>  $y = 3x +10$ Step (1) solve for y  $5x-3y = 0$  $\frac{-3y}{-3}$   $\frac{2}{-3}$  $y = \frac{1}{3}x +0$  Step 3) Stade Y 2 Strade up

 $x=0$ <br>  $x=0$ <br>  $x=0$ <br>  $x=0$ <br>  $x=0$ <br>  $x=0$ <br>  $x=0$ <br>  $x=0$  $x+y=2$ <br>  $y=2x+2$ <br>  $y=1x+2$ <br>  $y=2x+2$ <br>  $y=2x+2$ <br>  $y=2x+2$ <br>  $y=2x+2$ <br>  $y=2x+2$  $\frac{2y-2y}{2}=\frac{2}{2}+\frac{10}{2}$  $\overline{6}$ 5  $y \leq \frac{-1}{2}x + 1$  $\frac{y}{x} = \frac{1}{x+5}$ <br>  $\frac{y}{x} = \frac{1}{x+5}$ <br>  $\frac{y}{x} = \frac{1}{x+5}$ <br>  $\frac{y}{x} = \frac{1}{x} \times +5$ <br>  $\frac{y}{x} = -3x +10$ <br>  $\frac{y}{x} = -3x +10$ د،